# Politechnika Krakowska im. Tadeusza Kościuszki

# Karta przedmiotu

obowiązuje studentów rozpoczynających studia w roku akademickim 2019/2020

Wydział Architektury

Kierunek studiów: Architektura Krajobrazu **Architektura Krajobrazu Profil: Ogólnoakademicki** 

Forma sudiów: niestacjonarne **Kod kierunku: AKE** 

Stopień studiów: II

Specjalności: Master Degree in Landscape Architecture in English

### 1 Informacje o przedmiocie

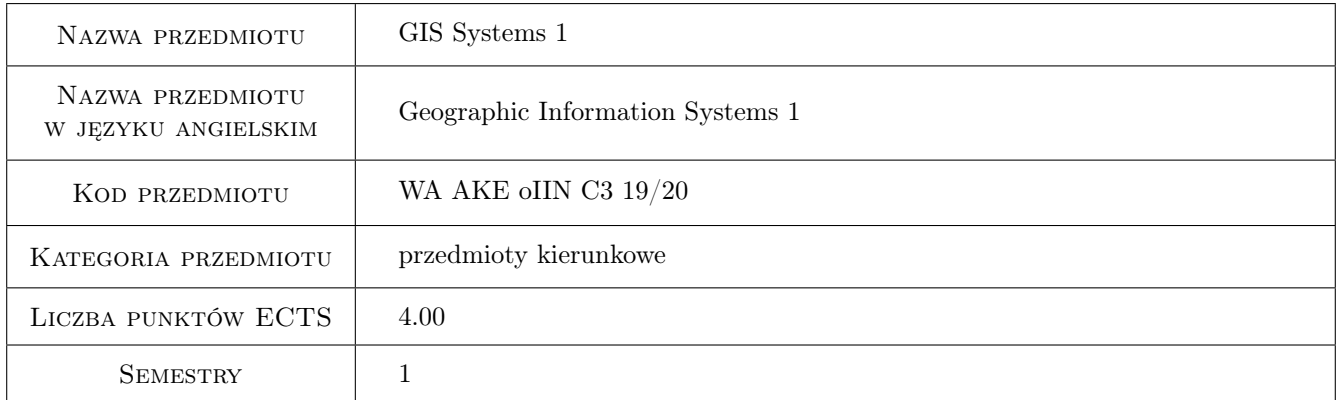

### 2 Rodzaj zajęć, liczba godzin w planie studiów

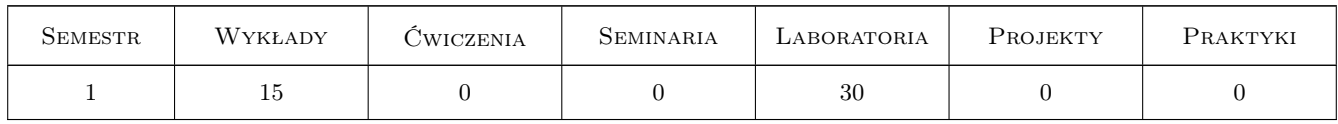

### 3 Cele przedmiotu

Cel 1 Acquire basic skills in the use of GIS

Cel 2 Acquainting with techniques of spatial data obtaining

Cel 3 The use of geographic information system in landscape architecture

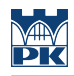

### 4 Wymagania wstępne w zakresie wiedzy, umiejętności i innych **KOMPETENCJI**

### 5 Efekty kształcenia

- EK1 Wiedza Knowlege of GIS tools and data
- EK2 Umiejętności Spatial data gathering from cartographic documentation
- EK3 Umiejętności Basic editing numerical maps

EK4 Umiejętności Data visualisation skills

### 6 Treści programowe

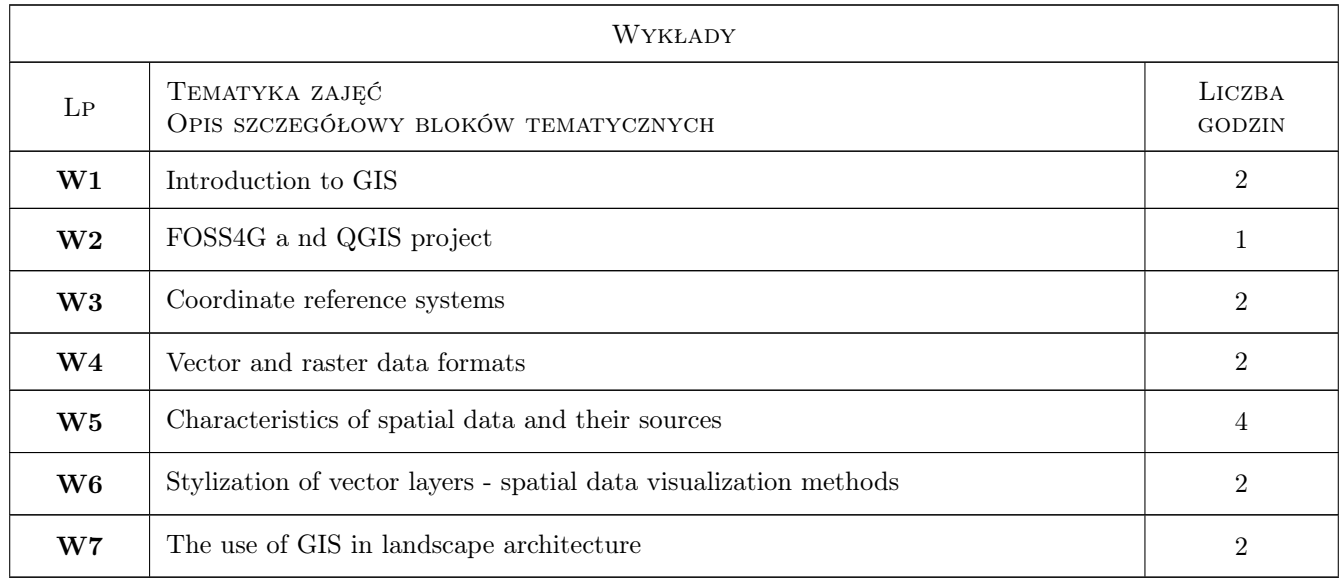

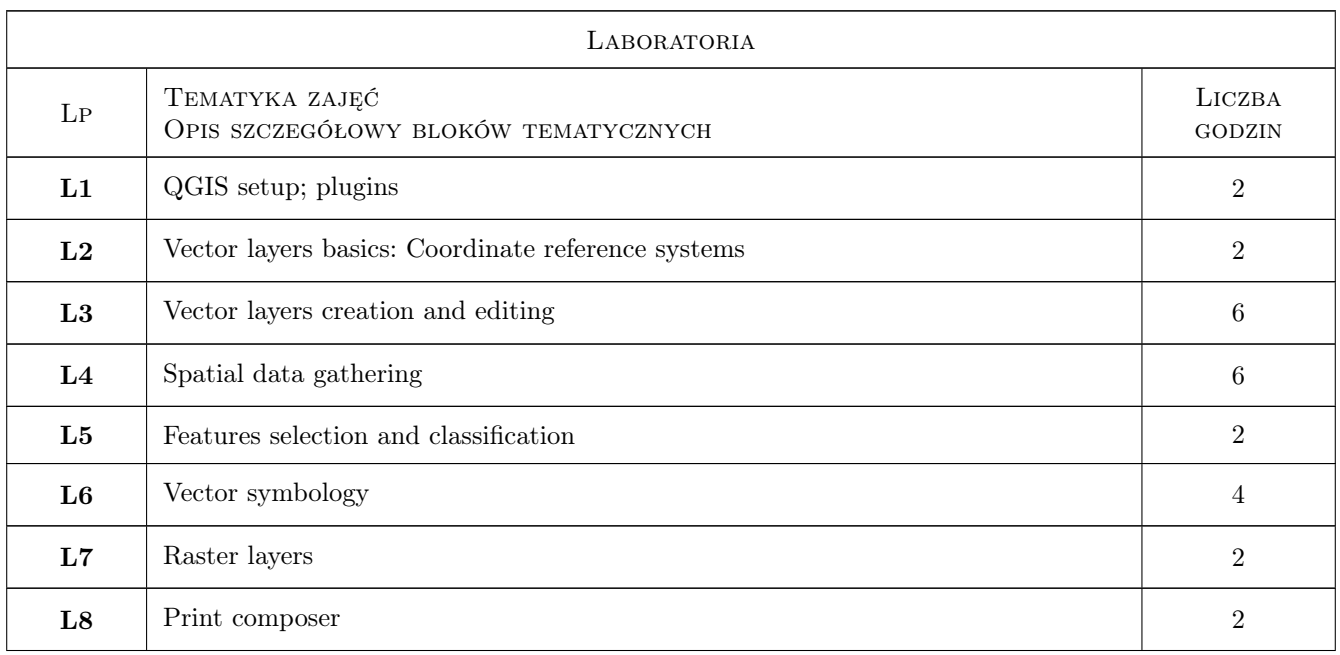

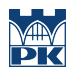

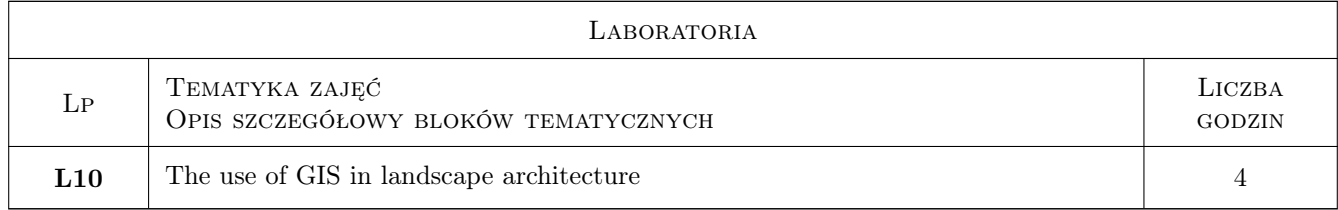

### 7 Narzędzia dydaktyczne

N1 Multimedia presentations

N2 Computer labs

## 8 Obciążenie pracą studenta

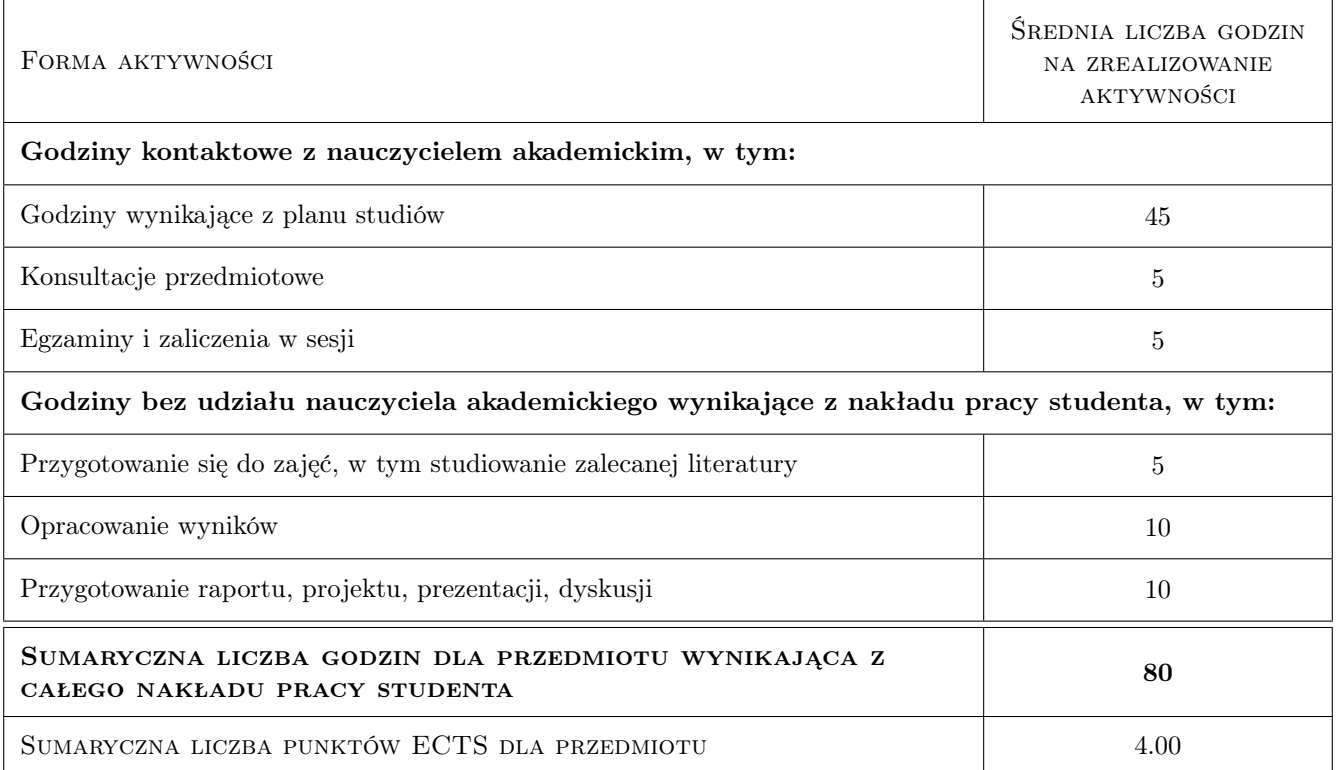

### 9 Sposoby oceny

Ocena formująca

F1 Computer excercises - partial grades

#### Ocena podsumowująca

P1 Final test

#### Warunki zaliczenia przedmiotu

W1 80% attendance

#### Ocena aktywności bez udziału nauczyciela

B1 Projekt indywidualny

### Kryteria oceny

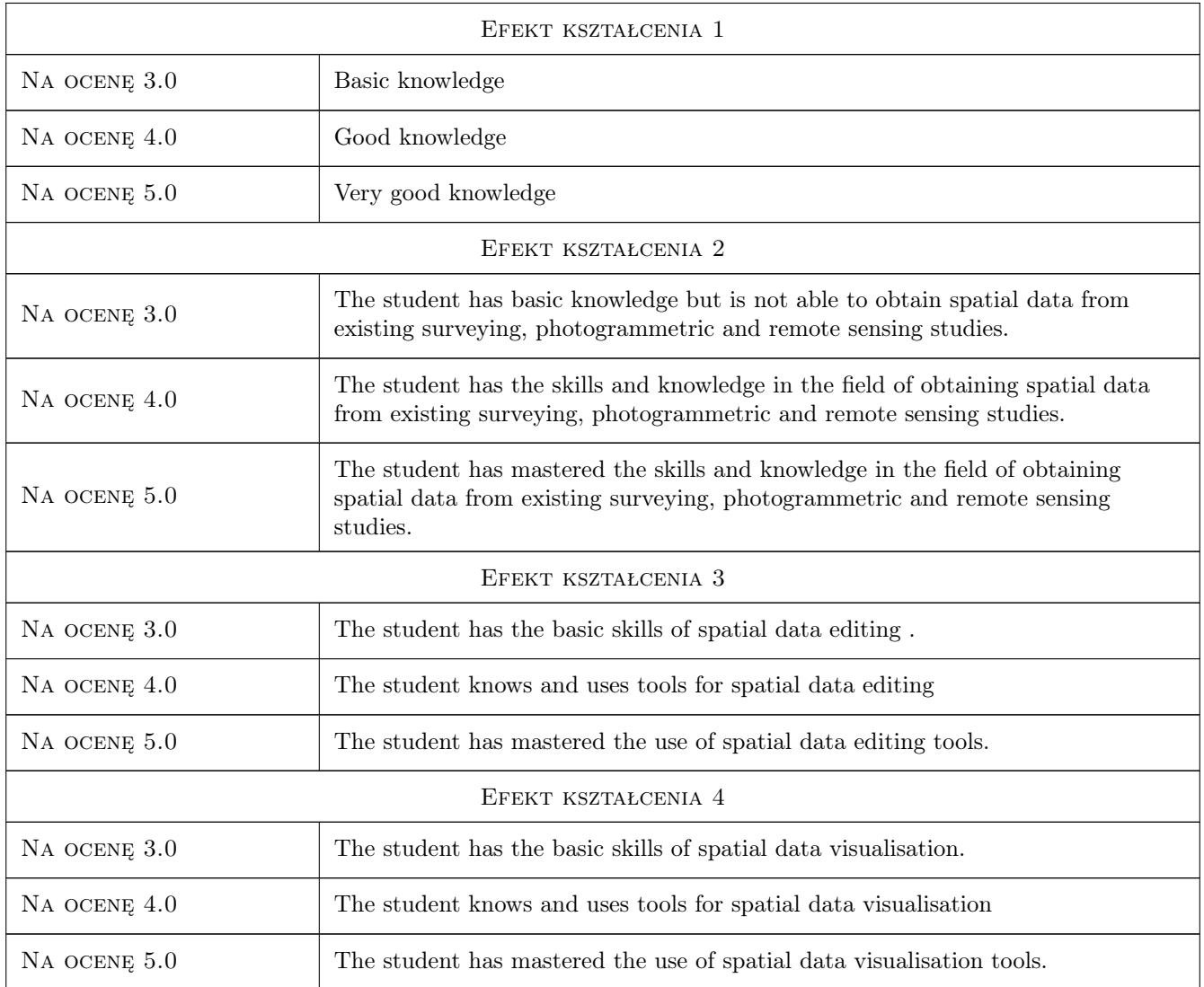

### 10 Macierz realizacji przedmiotu

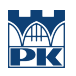

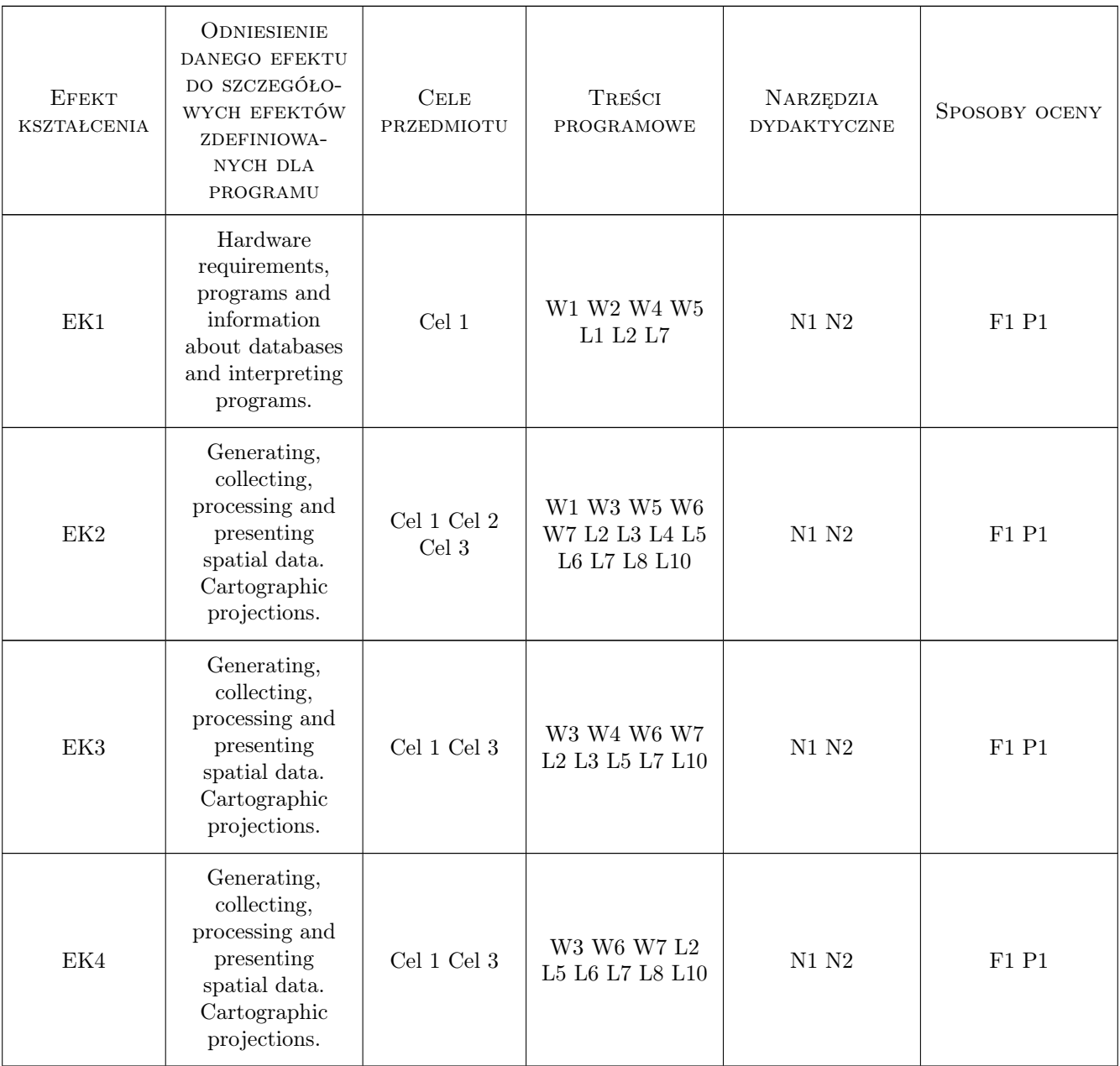

### 11 WYKAZ LITERATURY

#### Literatura podstawowa

- [1 ] V. Agafonkin Leaflet Quick Start Guide, http:// leafletjs.com/examples/quick-start/, 2019,
- [3 ] R. Szczepanek Systemy Informacji przestrzennej z q gis, Kraków, 2017, PK

### 12 Informacje o nauczycielach akademickich

#### Osoba odpowiedzialna za kartę

dr inż. Cezary Toś (kontakt: ctos@wis.pk.edu.pl)

#### Osoby prowadzące przedmiot

1 dr inż. Cezary Toś (kontakt: ctos@wis.pk.edu.pl)

 ${\bf 2}$ dr inż. Robert Szczepanek (kontakt: robert.szczepanek@iigw.pk.edu.pl)

### 13 Zatwierdzenie karty przedmiotu do realizacji

(miejscowość, data) (odpowiedzialny za przedmiot) (dziekan)

PRZYJMUJĘ DO REALIZACJI (data i podpisy osób prowadzących przedmiot)

. . . . . . . . . . . . . . . . . . . . . . . . . . . . . . . . . . . . . . . . . . . . . . . .

. . . . . . . . . . . . . . . . . . . . . . . . . . . . . . . . . . . . . . . . . . . . . . . .